# Root finding

Eugeniy E. Mikhailov

The College of William & Mary

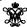

Lecture 07

(D) (B) (E) (E) E (9)

Eugeniy Mikhailov (W&M)

Practical Computing

Lecture 07

Notes

# Root finding problem

Generally we want to solve the following canonical problem

$$f(x) = 0$$

nailov (W&M) Practical Computing Lecture 07

# Root finding problem

Generally we want to solve the following canonical problem

f(x) = 0

Example

 $2\sin(x)-1=0$ 

+□ > +② > +≥ > +≥ > ≥ •9 < 0 Lecture 07 2/10

# Root finding problem

Generally we want to solve the following canonical problem

f(x) = 0

Example

$$2\sin(x)-1=0$$

Often we have a problem which looks slightly different

$$h(x) = g(x)$$

Notes Notes Notes

# Root finding problem

Generally we want to solve the following canonical problem

$$f(x) = 0$$

### Example

$$2\sin(x)-1=0$$

Often we have a problem which looks slightly different

$$h(x) = g(x)$$

But it is easy to transform to canonical form with

$$f(x) = h(x) - g(x) = 0$$

# Root finding problem

Generally we want to solve the following canonical problem

$$f(x) = 0$$

## Example

$$2\sin(x)-1=0$$

Often we have a problem which looks slightly different

$$h(x) = g(x)$$

But it is easy to transform to canonical form with

$$f(x) = h(x) - g(x) = 0$$

## Example

$$3x^3 + 2 = \sin x \rightarrow 3x^3 + 2 - \sin x = 0$$

# Trial and error method

One can try to get the solution by just guessing with a hope to hit the solution. This is not highly scientific.

# Trial and error method

One can try to get the solution by just guessing with a hope to hit the solution. This is not highly scientific.

However, each guess can provide some clues.

| notes |  |  |
|-------|--|--|
|       |  |  |
|       |  |  |
|       |  |  |
|       |  |  |
|       |  |  |
|       |  |  |
|       |  |  |
|       |  |  |
|       |  |  |
|       |  |  |
|       |  |  |
|       |  |  |
|       |  |  |
|       |  |  |
|       |  |  |
|       |  |  |
|       |  |  |
| Notes |  |  |
|       |  |  |
|       |  |  |
|       |  |  |
|       |  |  |
|       |  |  |
|       |  |  |
|       |  |  |
|       |  |  |
|       |  |  |
|       |  |  |
|       |  |  |
|       |  |  |
|       |  |  |
|       |  |  |
|       |  |  |
|       |  |  |
|       |  |  |
|       |  |  |
| Notes |  |  |
|       |  |  |
|       |  |  |
|       |  |  |
| -     |  |  |
|       |  |  |
|       |  |  |
|       |  |  |
|       |  |  |
|       |  |  |
|       |  |  |
|       |  |  |
|       |  |  |
|       |  |  |
|       |  |  |
|       |  |  |
|       |  |  |
|       |  |  |
|       |  |  |
| Notes |  |  |
| Notes |  |  |
| Notes |  |  |
| Notes |  |  |
| Notes |  |  |
| Notes |  |  |
| Notes |  |  |
| Notes |  |  |
| Notes |  |  |
| Notes |  |  |
| Notes |  |  |
| Notes |  |  |
| Notes |  |  |
| Notes |  |  |

## Trial and error method

One can try to get the solution by just guessing with a hope to hit the solution. This is not highly scientific.

However, each guess can provide some clues

### A general search algorithm is the following

- make a guess i.e. trial
- make intelligent new guess  $(x_{i+1})$  judging from this trial  $(x_i)$
- continue as long as  $|f(x_{i+1})| > \varepsilon_f$  and  $|x_{i+1} x_i| > \varepsilon_X$

### Trial and error method

One can try to get the solution by just guessing with a hope to hit the solution. This is not highly scientific.

However, each guess can provide some clues

# A general search algorithm is the following

- make a guess i.e. trial
- make intelligent new guess  $(x_{i+1})$  judging from this trial  $(x_i)$
- continue as long as  $|f(x_{i+1})| > \varepsilon_f$  and  $|x_{i+1} x_i| > \varepsilon_X$

## Example

Let's play a simple game:

- someone think of any number between 1 and 100
- I will make a guess
- you provide me with either "less" or "more" depending where is my guess with respect to your number

How many guesses do I need?

Eugeniy Mikhailoy (W&M)

Practical Computing

# Trial and error method

One can try to get the solution by just guessing with a hope to hit the solution. This is not highly scientific.

However, each guess can provide some clues

### A general search algorithm is the following

- make a guess i.e. trial
- make intelligent new guess  $(x_{i+1})$  judging from this trial  $(x_i)$
- continue as long as  $|f(x_{i+1})| > \varepsilon_f$  and  $|x_{i+1} x_i| > \varepsilon_X$

Let's play a simple game:

- someone think of any number between 1 and 100
- I will make a guess
- you provide me with either "less" or "more" depending where is my guess with respect to your number

How many guesses do I need? At most 7

# Bisection method pseudo code

Works for any continuous function in vicinity of a function root

- make initial bracket for search, i.e. set  $x_+$  and  $x_-$  such that
  - $f(x_+) > 0$
  - $f(x_{-}) < 0$
- loop begins
- make the new guess value  $x_g = (x_+ + x_-)/2$
- if  $|f(x_g)| \le \varepsilon_f$  and  $|x_+ x_g| \le \varepsilon_X$

then stop, we found the solution with the desired precision

- otherwise if  $f(x_g) > 0$  then  $x_+ = x_g$  else  $x_- = x_g$
- continue the loop

| 1   | f(x) | _               |                                                       |      |         |            |     |
|-----|------|-----------------|-------------------------------------------------------|------|---------|------------|-----|
|     | \    |                 |                                                       | X -2 |         |            |     |
|     |      | $\rightarrow$   | X <sub>-4</sub> X                                     | X-1  | <b></b> |            |     |
|     |      | X <sub>+1</sub> | X <sub>+2</sub><br>X <sub>+3</sub><br>X <sub>+4</sub> |      | X       |            |     |
|     |      |                 | X <sub>+3</sub><br>X <sub>+4</sub>                    |      |         | (B) B      | 990 |
| (W8 | M)   |                 | Practical Computi                                     | ng   |         | Lecture 07 |     |

| Notes |  |  |  |
|-------|--|--|--|
|       |  |  |  |
|       |  |  |  |
|       |  |  |  |
|       |  |  |  |
|       |  |  |  |
|       |  |  |  |
|       |  |  |  |
|       |  |  |  |
|       |  |  |  |
|       |  |  |  |
| Notes |  |  |  |
|       |  |  |  |
|       |  |  |  |
|       |  |  |  |
|       |  |  |  |
|       |  |  |  |
|       |  |  |  |
|       |  |  |  |
|       |  |  |  |
|       |  |  |  |
|       |  |  |  |
| Notes |  |  |  |
| 10103 |  |  |  |
|       |  |  |  |
|       |  |  |  |
|       |  |  |  |
|       |  |  |  |
|       |  |  |  |
|       |  |  |  |
|       |  |  |  |
|       |  |  |  |
|       |  |  |  |
|       |  |  |  |
| Notes |  |  |  |
|       |  |  |  |
|       |  |  |  |
|       |  |  |  |
|       |  |  |  |
|       |  |  |  |
|       |  |  |  |
|       |  |  |  |
|       |  |  |  |
|       |  |  |  |

# Bisection - simplified matlab implementation

```
function x_sol=bisection(f, xn, xp, eps_f, eps_x)
% solving f(x)=0 with bisection method
 xg=(xp+xn)/2; % initial guess
 fg=f(xg);
              % initial function evaluation
 while ( (abs(fg) > eps_f) \mid \mid (abs(xg-xp)>eps_x) )
   if (fg>0)
     xp=xg;
   else
     xn=xg;
   xg=(xp+xn)/2; % update guess
   fg=f(xg);
                 % update function evaluation
 end
 x_sol=xg; % solution is ready
end
```

## Bisection - example of use

Eugeniy Mikhailov (W&M)

Let's define a simple test function in the file function\_to\_solve.m

```
function ret=function_to_solve(x)
  ret=(x-10).*(x-20).*(x+3);
end
```

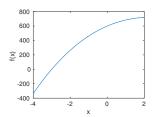

# Bisection - example of use

Let's define a simple test function in the file  $function\_to\_solve.m$ 

```
function ret=function_to_solve(x)
  ret=(x-10).*(x-20).*(x+3);
end
```

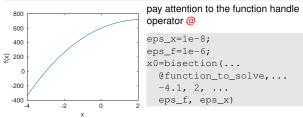

←□ > ←□ > ←② > ←② > →② Ecture 07 6 / 10

# Bisection - example of use

Let's define a simple test function in the file  ${\tt function\_to\_solve.m}$ 

```
function ret=function_to_solve(x)
  ret=(x-10).*(x-20).*(x+3);
end
```

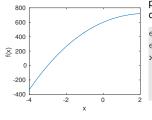

pay attention to the function handle operator @

eps\_x=1e-8;
eps\_f=1e-6;
x0=bisection(...
 @function\_to\_solve,...
 -4.1, 2, ...
 eps\_f, eps\_x)

| 0 = - | 3.0 | 000 |  |  |
|-------|-----|-----|--|--|
|-------|-----|-----|--|--|

eniy Mikhailov (W&M) Practical Compu

**□**> 4 ≥> 4 ≥> ≥ ≪

| Notes |  |  |  |
|-------|--|--|--|
|       |  |  |  |
|       |  |  |  |
|       |  |  |  |
|       |  |  |  |
|       |  |  |  |
|       |  |  |  |
|       |  |  |  |
|       |  |  |  |

| Notes |  |  |  |
|-------|--|--|--|
|       |  |  |  |
|       |  |  |  |
|       |  |  |  |
|       |  |  |  |

| Notes |  |  |  |
|-------|--|--|--|
|       |  |  |  |
|       |  |  |  |
|       |  |  |  |
|       |  |  |  |
|       |  |  |  |
|       |  |  |  |

| Notes |  |  |  |
|-------|--|--|--|
|       |  |  |  |
|       |  |  |  |
|       |  |  |  |
|       |  |  |  |
|       |  |  |  |
|       |  |  |  |

#### Bisection - example of use Notes Let's define a simple test function in the file $function\_to\_solve.m$ function ret=function\_to\_solve(x) ret= $(x-10) \cdot (x-20) \cdot (x+3)$ ; end pay attention to the function handle 800 operator @ 600 eps\_x=1e-8; 400 eps\_f=1e-6; € 200 x0=bisection(... @function\_to\_solve,... -200 -4.1, 2, ... -400 eps\_f, eps\_x) always cross check results x0 = -3.0000>> function\_to\_solve(x0) ans = 3.0631e-07Eugeniy Mikhailov (W&M) Bisection - example of use Notes Let's define a simple test function in the file $function\_to\_solve.m$ function ret=function\_to\_solve(x) ret=(x-10).\*(x-20).\*(x+3); end pay attention to the function handle 800 operator @ 600 eps\_x=1e-8; 400 eps\_f=1e-6; € 200 x0=bisection(... @function\_to\_solve,... -200 -4.1, 2, ... eps\_f, eps\_x) always cross check results x0 = -3.0000>> function\_to\_solve(x0) ans = 3.0631e-07Eugeniy Mikhailoy (W&M Bisection - example of use Notes Let's define a simple test function in the file function\_to\_solve.m function ret=function\_to\_solve(x) ret= $(x-10) \cdot (x-20) \cdot (x+3)$ ; end pay attention to the function handle 800 operator @ 600 eps\_x=1e-8; 400 eps\_f=1e-6; € 200 x0=bisection(... @function\_to\_solve,... -200 -4.1, 2, ... eps\_f, eps\_x) -400 always cross check results x0 = -3.0000>> function\_to\_solve(x0) ans = 3.0631e-07What is missing in the bisection code? Notes

| What is missing in the bisection code?                                                                                       |       |
|----------------------------------------------------------------------------------------------------|-------|
|                                                                                                    | Notes |
| The simplified bisection code is missing validation of input arguments.                                                      |       |
|                                                                                                    |       |
|                                                                                                    |       |
|                                                                                                    |       |
|                                                                                                    |       |
|                                                                                                    |       |
|                                                                                                    |       |
| (口) (思) (言) (言) (言) (つ)                                                                                                    |       |
| Eugeniy Mikhailov (W&M)  Practical Computing  Lecture 07 7/10  What is missing in the bisection code?                        |       |
| That is initially in the bicocker code.                                                                                      | Notes |
| The simplified bisection code is missing validation of input arguments.                                                      |       |
| People make mistakes, typos and all sorts of misuse.                                                                         |       |
|                                                                                                    |       |
|                                                                                                    |       |
|                                                                                                    |       |
|                                                                                                    |       |
|                                                                                                    |       |
| Eugeniy Mikhallov (WaM)  Practical Computing  Lecture 07 7/10  What is missing in the bisection code?                        |       |
|                                                                                                    | Notes |
| The simplified bisection code is missing validation of input arguments. People make mistakes, typos and all sorts of misuse. |       |
| "If something can go wrong it will"<br>Murphy's Law                                                                          |       |
|                                                                                                    |       |
|                                                                                                    |       |
|                                                                                                    |       |
|                                                                                                    |       |
|                                                                                                    |       |
| Eugeniy Mikhallov (W&M)  Practical Computing  Lecture 07 7/10  What is missing in the bisection code?                        |       |
|                                                                                                    | Notes |
| The simplified bisection code is missing validation of input arguments. People make mistakes, typos and all sorts of misuse. |       |
| "If something can go wrong it will"                                                                                          |       |
| Murphy's Law  Never expect that user will put valid inputs.                                                                  |       |
| Mever expect that user will put valid hiputs.                                                                                |       |
|                                                                                                    |       |
|                                                                                                    |       |

(D) (B) (E) (E) (E) (9)

Eugeniy Mikhailov (W&M)

Practical Computing

Lecture 07

7 / 10

# What is missing in the bisection code?

The simplified bisection code is missing validation of input arguments. People make mistakes, typos and all sorts of misuse.

"If something can go wrong it will"

Murphy's Law

Notes

### Never expect that user will put valid inputs.

So what should we check for sure

- **1** f(xn) < 0
- ② f(xp) > 0

It would be handy to return secondary outputs

- the value of the function at the found solution point
- the number of iterations (good for performance tests)

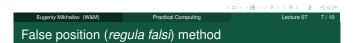

In this method we naively approximate our function as a line.

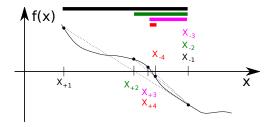

Eugeniy Mikhailov (W&M) Practical Computing Lecture 07 8/1

# False position method - pseudo code

- ullet make initial bracket for search  $x_+$  and  $x_-$  such that
  - $f(x_+) > 0$
  - $f(x_{-}) < 0$
- loop begins
- draw a chord between points  $(x_-, f(x_-))$  and  $(x_+, f(x_+))$
- make new guess value at the point of the chord intersection with the 'x' axis

$$x_g = \frac{x_- f(x_+) - x_+ f(x_-)}{f(x_+) - f(x_-)}$$

- if  $|f(x_g)| \le \varepsilon_f$  and  $(|x_+ x_g| \le \varepsilon_X$  or  $|x_- x_g| \le \varepsilon_X)$  stop we found the solution with desired approximation
- otherwise if  $f(x_g) > 0$  then  $x_+ = x_g$  else  $x_- = x_g$
- continue the loop

Note: the only difference from the bisection is the way of updating  $x_g$  and the way to check the  $x_g$  convergence

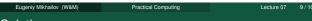

# Solution convergence

We say that algorithm has defined convergence if it is possible to express

$$\lim_{k \to \infty} (x_{k+1} - x_0) = c(x_k - x_0)^m$$

Where  $x_0$  is true root of the equation, c is some constant, and m is the order of convergence.

| Notes |   |
|-------|---|
|       |   |
|       |   |
|       |   |
|       |   |
|       |   |
|       |   |
|       |   |
|       |   |
|       |   |
|       |   |
| Notes |   |
|       | _ |
|       |   |
|       |   |
|       |   |
|       |   |
|       |   |
|       |   |
|       |   |
|       |   |
| Notes |   |
|       |   |
|       |   |
|       |   |
|       |   |
|       | _ |
|       |   |
|       |   |
|       |   |

# Solution convergence

We say that algorithm has defined convergence if it is possible to express

$$\lim_{k \to \infty} (x_{k+1} - x_0) = c(x_k - x_0)^m$$

Where  $x_0$  is true root of the equation, c is some constant, and m is the order of convergence.

The best algorithms have quadratic convergence, i.e. m = 2

4 D > 4 B > 4 E > 4 E > E 9 Q G

Eugeniy Mikhailov (W&M)

Practical Computing

re 07 10 / 10

Notes

## Solution convergence

We say that algorithm has defined convergence if it is possible to express

$$\lim_{k \to \infty} (x_{k+1} - x_0) = c(x_k - x_0)^m$$

Where  $x_0$  is true root of the equation, c is some constant, and m is the order of convergence.

The best algorithms have quadratic convergence, i.e. m = 2

- $\bullet$  The bisection algorithm has the linear rate of convergence: ( m=1) and c=1/2
- In general, it is impossible to define the convergence order for the false position method

←□→ ←□→ ←≡→ ←≡→ □ = →○

Eugeniy Mikhailov (W&M)

Practical Computing

Lecture 07

0 / 10

## Solution convergence

We say that algorithm has defined convergence if it is possible to express

$$\lim_{k \to \infty} (x_{k+1} - x_0) = c(x_k - x_0)^m$$

Where  $x_0$  is true root of the equation, c is some constant, and m is the order of convergence.

The best algorithms have quadratic convergence, i.e. m = 2

- The bisection algorithm has the linear rate of convergence: (m=1) and c=1/2
- In general, it is impossible to define the convergence order for the false position method

Generally the speed of the algorithm is related to its convergence order. However, other factors may affect the speed.

< 마 > (라 > (코 > (코 > ) 크 : 5) 이 (연

eniy Mikhailov (W&M) Practical Computing Lecture 07 10 /

| Notes  |  |
|--------|--|
|        |  |
|        |  |
|        |  |
|        |  |
|        |  |
|        |  |
|        |  |
|        |  |
| Notes  |  |
| Vice - |  |
|        |  |
|        |  |
|        |  |
|        |  |
|        |  |
|        |  |
|        |  |
|        |  |
|        |  |
| Notes  |  |
| Notes  |  |
| Notes  |  |
| Notes  |  |
| Notes  |  |
| Notes  |  |
| Notes  |  |